# **Did you know...**

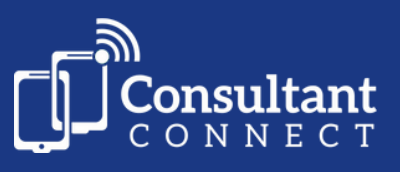

**...after each call for professional-to-professional clinical decisions, it's really important that you leave an outcome?**

## **Why?**

This information will:

- enable you to track the patient pathway.
- help secure the future of this service and may lead to more specialties being added.

## **How?**

#### **Via the Consultant Connect App**

After your call ends, outcome options will appear on your screen. To leave an outcome, tap the relevant one, e.g., 'Patient treated out of hospital.

#### **Via your Dial-In Number**

Stay on the line for a few seconds when the call ends. Select the relevant outcome from the automated menu (e.g. 'select 1 for 'Patient treated out of hospital') and hang up.

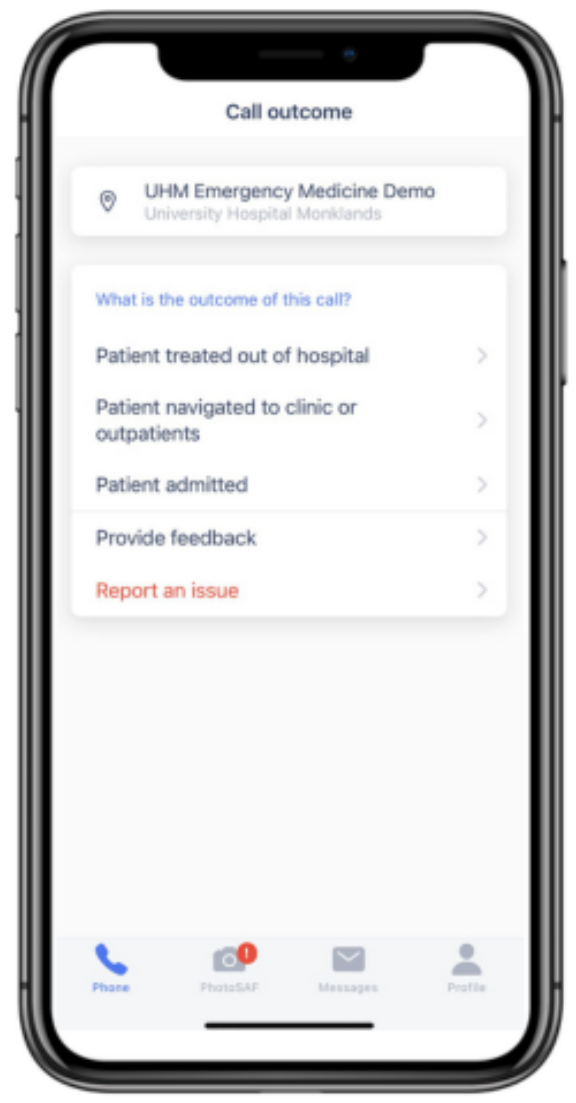

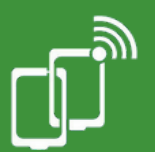

**Download the free Consultant Connect App on the [App Store](https://apps.apple.com/gb/app/consultant-connect/id1138956970) or [Google Play](https://play.google.com/store/apps/details?id=uk.org.consultantconnect.app&hl=en_GB)**